# **Федеральное государственное бюджетное образовательное учреждение высшего образования «Алтайский государственный технический университет им. И.И. Ползунова»**

# **СОГЛАСОВАНО**

**Декан ФИТ А.С. Авдеев** 

# **Рабочая программа дисциплины**

**Код и наименование дисциплины: Б1.О.21 «Информатика»**

**Код и наименование направления подготовки (специальности): 10.03.01 Информационная безопасность** 

**Направленность (профиль, специализация): Организация и технологии защиты информации (в сфере техники и технологий, связанных с обеспечением защищенности объектов информатизации) Статус дисциплины: обязательная часть**

**Форма обучения: очная**

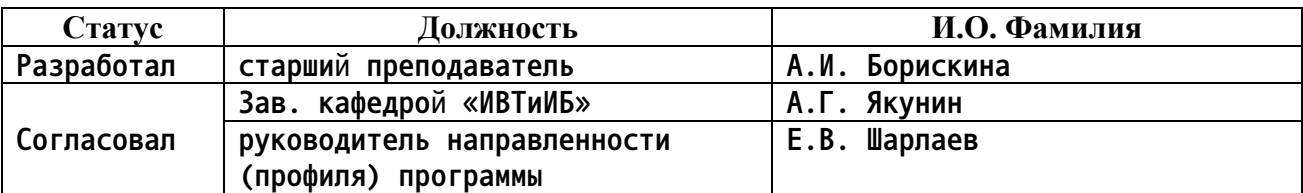

**г. Барнаул**

| Компетенция | Содержание компетенции                                                                                                 |                                                       | Индикатор   | Содержание индикатора                                                                                                    |
|-------------|----------------------------------------------------------------------------------------------------|-------------------------------------------------------|-------------|----------------------------------------------------------------------------------------------------|
| $0\pi$ K-2  | Способен<br>информационно-<br>коммуникационные<br>программные                                                          | применять<br>технологии,<br>средства                  | ИДК-ОПК-2.1 | Применяет<br>информационно-<br>коммуникационные<br>технологии<br>для<br>профессиональной<br>решения<br>задач<br>деятельности         |
|             | <b>СИСТЕМНОГО</b><br>и<br>назначения,<br>в<br><b>ОТЕЧЕСТВЕННОГО</b><br>решения<br>для<br>профессиональной деятельности | прикладного<br>числе<br>том<br>производства,<br>задач | ИДК-ОПК-2.2 | Применяет<br>программные<br>средства<br>системного и прикладного назначения<br>задач профессиональной<br>при решении<br>деятельности |

**1. Перечень планируемых результатов обучения по дисциплине, соотнесенных с индикаторами достижения компетенций**

#### **2. Место дисциплины в структуре образовательной программы**

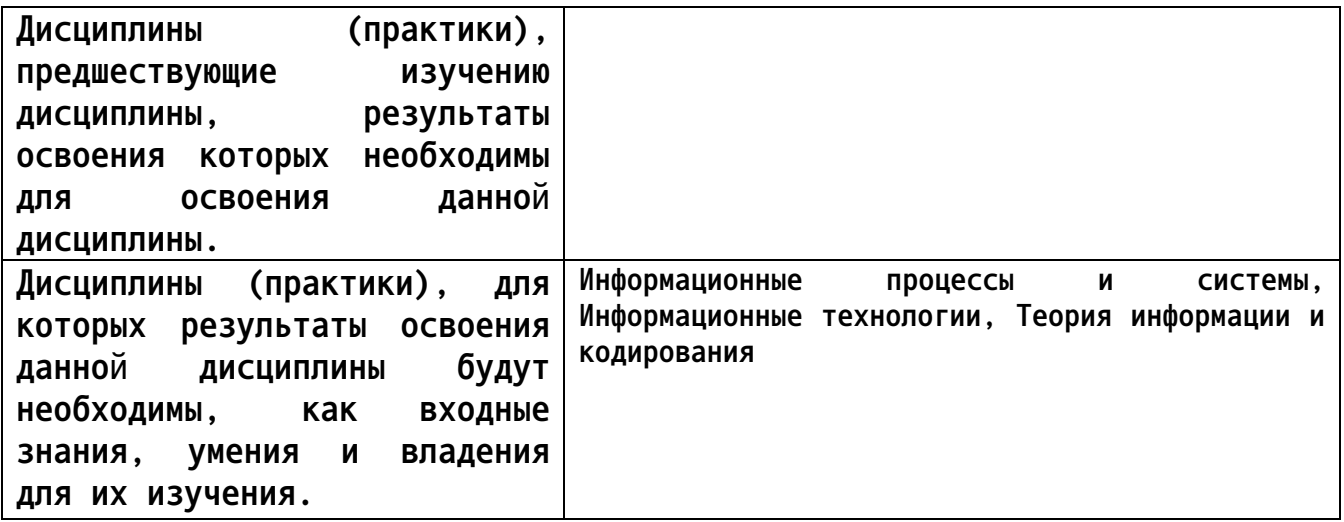

**3. Объем дисциплины в зачетных единицах с указанием количества академических часов, выделенных на контактную работу обучающегося с преподавателем (по видам учебных занятий) и на самостоятельную работу обучающегося**

**Общий объем дисциплины в з.е. /час: 5 / 180 Форма промежуточной аттестации: Экзамен**

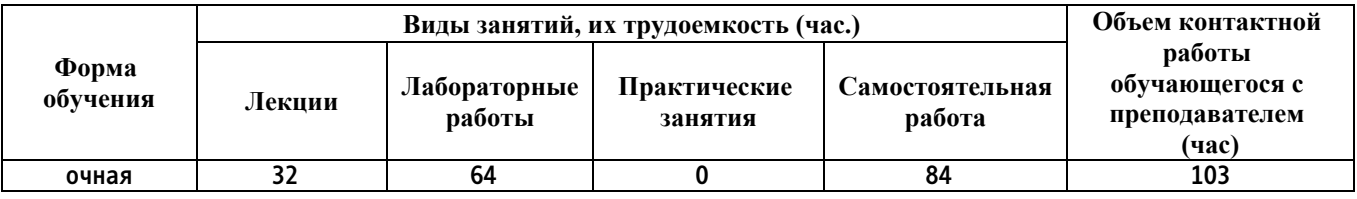

**4. Содержание дисциплины, структурированное по темам (разделам) с указанием отведенного на них количества академических часов и видов учебных занятий**

**Форма обучения: очная** *Семестр: 1*

**Лекционные занятия (32ч.)**

**1. Понятие и методы теории информации, общая характеристика процессов сбора, передачи, обработки и накопления информации {лекция с разбором конкретных ситуаций} (5ч.)[2,3,4] Предмет информатики и кибернетики. Общая характеристика процессов сбора, передачи, обработки и накопления информации.**

**Основные понятия алгебры логики. Логические выражения и операции. Преобразование логических выражений. Логические основы ЭВМ.**

**Данные и файловая структура. Понятие данных, их представление и преобразование. Кодирование данных в ЭВМ. Позиционные системы счисления.**

**2. Технические средства реализации информационных процессов {с элементами электронного обучения и дистанционных образовательных технологий} (5ч.)[2,3,4] Вычислительная система, компьютер.**

**Принцип действия. Классификация компьютеров. Состав вычислительной системы. Аппаратное обеспечение. Программное обеспечение. Классификация программного обеспечения.**

**Устройство персонального компьютера: Базовая аппаратная конфигурация. Системный блок. Внутренние устройства системного блока. Накопители информации. Дисковод компакт-дисков CD-ROM, CD-RW, DVD-ROM, DVD-RW. Видеокарта. Звуковая карта. Оперативная память.**

**Системы, расположенные на материнской плате. Процессор. Микросхемы ПЗУ, ОЗУ и система BIOS. Энергонезависимая память СМОS. Шинные интерфейсы материнской платы. Функции микропроцессорного комплекта. Конфигурирование компьютера, общие сведения о BIOS Setup.**

**Периферийные устройства персонального компьютера:**

**Устройства ввода знаковых данных. Устройства командного управления. Устройства ввода графических данных. Устройства вывода данных. Устройства хранения данных.**

**Инсталлирование аппаратного обеспечения для информационных и автоматизированных систем**

**3. Программные средства реализации информационных процессов. {с элементами электронного обучения и дистанционных образовательных технологий} (6ч.)[2,3,4] Введение в операционные системы. Основы работы с операционной системой. Понятие и компоненты компьютерной системы. Общая характеристика и классификация операционных систем. Операционные системы семейства WINDOWS. Ядро операционных систем. Архитектура операционной системы WINDOWS.**

**Введение в операционную систему семейства Windows'.**

**Система файлов ОС Windows. Конфигурирование операционной среды Windows. Реестр. Средства администрирования Windows. Основные объекты и приемы управления Windows'. Знаки и ярлычки объектов, файлы и папки Windows', структура окон. Главное меню. Панель управления. Панель задач и меню пуск. Установка и удаление приложений Windows'. Установка оборудования.**

**Настройка операционной системы Windows', средств автоматизации. Стандартные средства Windows'.**

**Инсталлирование программного обеспечения для информационных и автоматизированных систем.**

**Текстовые процессоры. Многообразие и особенности текстовых процессоров. Средства автоматизации разработки документов. Создание комплексных документов. Списки, сноски, перекрестные ссылки. Ввод формул. Таблицы. Диаграммы. Работа с графическими объектами. Внедрение и связывание объектов.**

**Обработка данных средствами электронных таблиц.**

**Создание таблиц. Ввод, редактирование, форматирование. Вычисление, приемы работы с ячейками, адресация. Автоматизация ввода. Расчет с помощью электронных таблиц. Построение графиков, диаграмм.**

**Базы данных. Принципы работы с СУБД. Основные понятия баз данных. Типы данных. Режим работы с базами данных. Объекты базы данных. Проектирование баз данных.**

**4. Алгоритмизация и моделирование {беседа} (4ч.)[3,4] Модели решения функциональных и вычислительных задач.**

**Моделирование как метод познания. Классификация и формы представления моделей. Методы и технологии моделирования моделей. Информационная модель объекта. Технологии программирования.**

**5. Локальные и глобальные сети ЭВМ {беседа} (6ч.)[2,3] Компьютерные сети.**

**Локальные и глобальные сети, основные понятия. Архитектура сети. Сетевые службы, основные понятия. Модель взаимодействия открытых систем. Виртуальные соединения.**

**Интернет. Основные понятия. Теоретические основы Интернета. Протоколы. Службы Интернета. Электронная почта, E-Mail. Служба World Wide Web (WWW). Подключение к Интернету.**

**6. Основы защиты информации {беседа} (6ч.)[2,3] Компьютерная безопасность. Понятие о компьютерной безопасности. Вирусы, классификация. Методы защиты от компьютерных вирусов. Защита информации от несанкционированного доступа. Шифрование и кодирование информации. Принцип достаточной защищенности и критерии оценки степени защищенности информации. Понятие об электронной подписи и сертификатах.**

**Лабораторные работы (64ч.)**

**7. Архитектура компьютера. Аппаратные средства {тренинг} (4ч.)[1,3] Состав и принцип функционирования современного персонального компьютера. Первоначальное представление о программном обеспечении мониторинга системы. Первоначальная настройка и методы анализа архитектуры ЭВМ.**

**8. Стандартные приложения Microsoft Windows. Архивация данных {работа в малых группах} (4ч.)[1,2,3,4] Освоение стандартных средств Windows' и**

**овладение основными приемами работы и настройки операционной среды Windows'. Навыки работы с помощью командной строки.**

**Работа с объектами, рабочим столом, значками и ярлыками объектов, файлами, папками и окнами. Приемы работы и навигация по Главному меню и панели задач, Проводнику и папке Мой компьютер.**

**Средства управления папки Панель управления. Первоначальная настройка Windows': клавиатуры, мыши, стиля управления ОС, Рабочего стола, экранных заставок и параметров экрана, свойств видеоадаптера, звуковых схем и тем рабочего стола, окон, шрифтов. Приемы настройки Панели задач и Главного меню.**

**Применение служебных программ Windows': архивация данных (BackUp). Приемы работы в консольном режиме с помощью командной строки, системой команд и их классификацией.**

**9. Программное обеспечение. Графическая операционная система Windows' и ее стандартные средства {работа в малых группах} (4ч.)[1,2,3,4] Стандартные приложения Windows, их назначение и особенности работы. Создание архивов и работа с архивными данными на примере программы 7 z. Формат файлов, используемых Paint. Основные приемы работы в графическом редакторе Paint. Формат файлов, используемых WordPad. Основные приемы работы в тестовом процессоре WordPad. Служебные программы Windows. Растровая и векторная графика.**

**10. Программное обеспечение. Операционная система Linux и ее стандартные средства. {тренинг} (4ч.)[1,2,3,4] Стандартные средства Linux, основные приемы работы и настройки операционной среды. Системные файлы, команды и драйвера, отвечающие за конфигурацию системы. Основные приемы работы в среде, основные команды и их классификация, принципы постановок задач компьютеру через командную строку. Работа с файлами, каталогами, экраном, принтером, дисками. Основные команды, применяемые при работе с дисками, файлами и каталогами. Решение задач профессиональной деятельности на основе информационно-коммуникационных технологий.**

**11. Системные программные оболочки и приложения. {тренинг} (4ч.)[1,2,3,4] Использование программных системных оболочек и приложений на примере FAR manager (FAR), программы Проводник (Explorer), обеспечивающих гибкий пользовательский интерфейс.**

**Использование "горячих клавиш".**

**12. Алгебра логики {тренинг} (6ч.)[2,3] Основные понятия алгебры логики. Основы булевой алгебры, основные операции. Методы выполнения арифметических операций над выражениями алгебры логики.**

**13. Системы счисления {тренинг} (4ч.)[2,3] Техника работы с числами в разных системах счисления. Методы представления информации в ЭВМ и выполнения арифметических операций над числами с фиксированной и плавающей точкой. Методика перевода чисел из одной системы счисления в другую.**

**14. Текстовые процессоры {тренинг} (10ч.)[1,2,3] Работа в текстовом**

**процессоре при создании сложных текстовых документов, настройка интерфейса.**

**Изучение документации по текстовому процессору, использование справочной системы. Интерфейс и настройки текстового процессора. Работа с меню, режимом просмотра документов, масштабированием. Ввод, редактирование, форматирование текста, сохранение, загрузка и печать документа. Работа с мастерами и шаблонами, создание собственных мастеров, шаблонов и их сохранение. Приемы создания сложных документов, включающих структуру документа, таблицы, графики, рисунки, диаграммы, внедренные и связанные объекты, а также их подписи, указатели сноски и ссылки.**

**15. Табличные процессоры. {тренинг} (10ч.)[2,3] Навыки работы с электронными таблицами. Приёмы работы с табличным процессором. Документация по табличным процессорам. Элементы окна, работа с меню, режим просмотра документа.**

**Создание и обработка табличного документа, ввод, редактирование и форматирование данных. Специальные возможности электронных таблиц.**

**16. Базы данных. {тренинг} (4ч.)[2,3] Основные понятия баз данных. Проектирование баз данных. Навыки работы с таблицами, запросами, формами. Работа со страницами доступа к данным. Создание межтабличных связей.**

**17. Средство разработки презентаций. {творческое задание} (6ч.)[2,3] Создание презентаций проектов. Приёмы работы в системе презентации проектов. Работа с меню, режимами просмотра презентаций, справочной системой. Создание и обработка презентаций, ввод, редактирование и форматирование данных. Освоение специальных эффектов.**

**18. Работа в компьютерных сетях {тренинг} (4ч.)[2,3] Программы для работы с сетевыми ресурсами. Ограничение доступа пользователям. Защита информации.**

#### **Самостоятельная работа (84ч.)**

**19. Подготовка к выполнению и защите лабораторных работ {с элементами электронного обучения и дистанционных образовательных технологий} (16ч.)[2,3] Выполнение заданий по индивидуальному варианту. Индивидуальные задания предусматривают получение студентами навыков самостоятельной учебной деятельности в рамках требуемой тематики и функциональности программной среды.**

**20. Расчетное задание(16ч.)[1,2,3] Выполнение комплексного творческого задания по подготовке электронного документа, включающего текстовые и графические элементы по заданной теме.**

**21. Подготовка к промежуточной аттестации.(36ч.)[2,3] Экзамен.**

**22. Подготовка к контрольным опросам(16ч.)[2,3]**

## **5. Перечень учебно-методического обеспечения самостоятельной работы обучающихся по дисциплине**

**Для каждого обучающегося обеспечен индивидуальный неограниченный доступ к электронной информационно-образовательной среде АлтГТУ:**

**1. Борискина А.И. Информатика: методические указания для лабораторных работ по теме «Текстовый редактор» на примере LIBREOFFICE WRITER, Алтайский государственный технический университет, 2021. - 74 с.: [электронный ресурс]. - URL: http://elib.altstu.ru/eum/download/ivtib/uploads/boriskina-a-i-ivtiib-606bce3d8e7dc.pdf**

## **6. Перечень учебной литературы**

**6.1. Основная литература** 

**2. Тушко, Т.А. Информатика : учебное пособие / Т.А. Тушко, Т.М. Пестунова ; Министерство образования и науки Российской Федерации, Сибирский Федеральный университет. - Красноярск : СФУ, 2017. - 204 с. : ил. - Библиогр. в кн. - ISBN 978-5-7638-3604-2 ; То же [Электронный ресурс]. - URL: http://biblioclub.ru/index.php?page=book&id=497738**

**6.2. Дополнительная литература** 

**3. Астахова Е. В. Информатика. Учебное пособие / Е. В. Астахова; Алт. госуд. технич. ун-т им. И. И. Ползунова.– Барнаул, 2019. –131 с.[электронный ресурс]. - URL: http://elib.altstu.ru/eum/download/pm/Astahova\_inf.pdf**

- **7. Перечень ресурсов информационно-телекоммуникационной сети «Интернет», необходимых для освоения дисциплины**
	- **4. Операционная система Linux Ubuntu (http://www.ubuntu.com)**
- **8. Фонд оценочных материалов для проведения текущего контроля успеваемости и промежуточной аттестации**

**Содержание промежуточной аттестации раскрывается в комплекте контролирующих материалов, предназначенных для проверки соответствия уровня подготовки по дисциплине требованиям ФГОС, которые хранятся на кафедре-разработчике РПД в печатном виде и в ЭИОС.**

**9. Перечень информационных технологий, используемых при осуществлении образовательного процесса по дисциплине, включая перечень программного обеспечения и информационных справочных систем**

**Для успешного освоения дисциплины используются ресурсы электронной информационнообразовательной среды, образовательные интернет-порталы, глобальная компьютерная сеть Интернет. В процессе изучения дисциплины происходит интерактивное взаимодействие обучающегося с преподавателем через личный кабинет студента.**

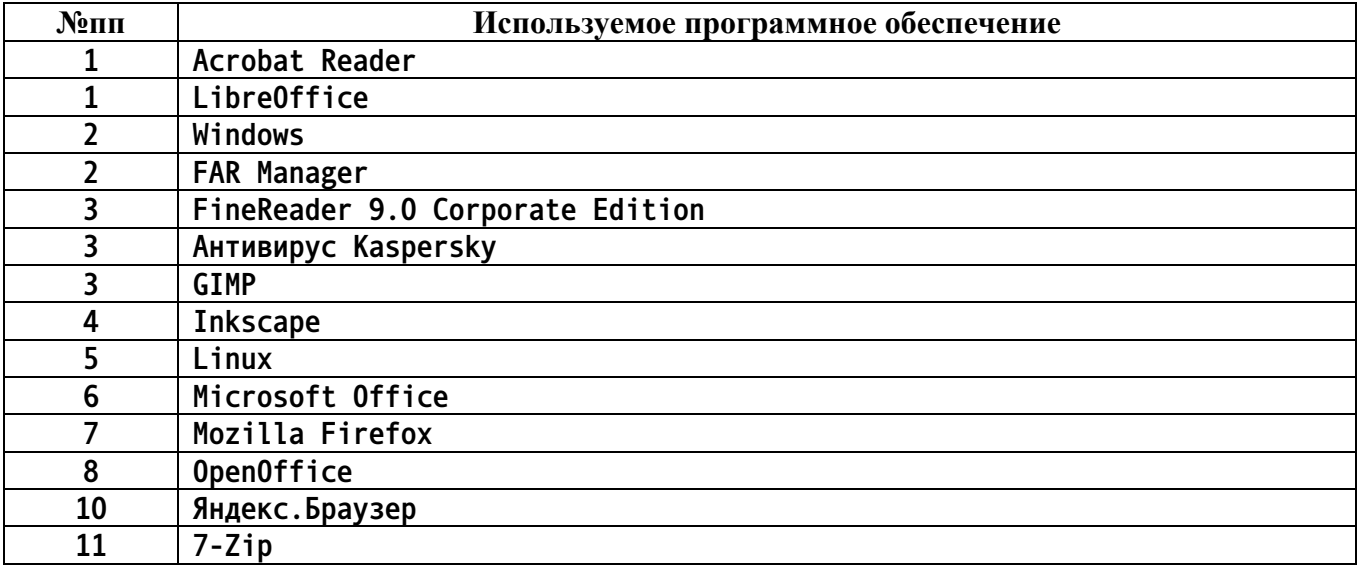

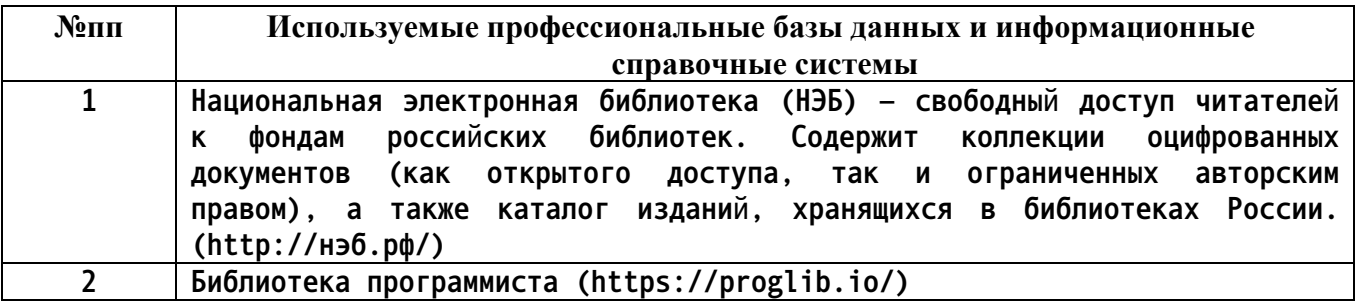

### **10. Описание материально-технической базы, необходимой для осуществления образовательного процесса по дисциплине**

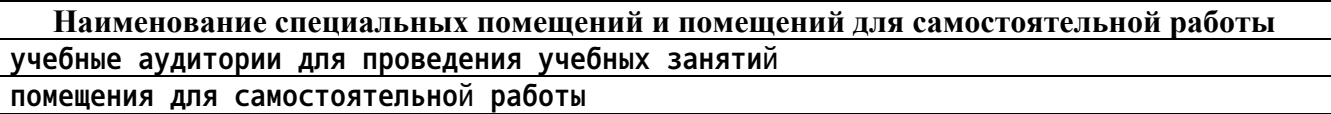

**Материально-техническое обеспечение и организация образовательного процесса по дисциплине для инвалидов и лиц с ограниченными возможностями здоровья осуществляется в соответствии с «Положением об обучении инвалидов и лиц с ограниченными возможностями здоровья».**